Pensieve header: The full \$sl\_2\$ invariant using the Drinfel'd double. Continues 2018-05/ybax.nb, Talks/StonyBrook-1805/ybax.nb, Projects/SL2Portfolio/Logoi.nb.

# Profiling

```
In[ ]:= Once[
         SetDirectory["C:\\drorbn\\AcademicPensieve\\Projects\\SL2Invariant"];
         << KnotTheory`;
         << "../Profile/Profile.m";
        ];
       BeginProfile[];
       Once@PopupWindow[Button["Show Profile Monitor"],
         Dynamic[PrintProfile[], UpdateInterval → 3, TrackedSymbols → {}]]
      Loading KnotTheory` version of January 20, 2015, 10:42:19.1122.
      Read more at http://katlas.org/wiki/KnotTheory.
```
This is Profile.m of http://www.drorbn.net/[AcademicPensieve](http://www.drorbn.net/AcademicPensieve/Projects/Profile/)/Projects/Profile/.

This version: June 2018. Original version: July 1994.

```
Out[ e ]= Show Profile Monitor
```
## External Utilities

In[ ]:= **HL[**ℰ\_**] := Style[**ℰ**, Background → Yellow];**

# Program

```
Program
```
# Internal Utilities

```
Program
```
Canonical Form:

```
Program
```

```
ln[ = ]:=
            CCF[ℰ_] := PPCCF@ExpandDenominator@ExpandNumerator@PPTogether@TogetherPPExp
                            Expand[\mathcal{E}] //, e^{X_-}e^{y_-} \rightarrow e^{X+y} /, e^{X_-} \rightarrow e^{CCF[X]}];
            CF[ \& List \] : CF / \& \&;
            CF[sd_SeriesData] := MapAt[CF, sd, 3];
            CF[\mathcal{E}] := PP_{CF}
@Module
                     \{ \forall s = \text{Cases} \big[ \varepsilon, \big( y \mid b \mid t \mid a \mid x \mid \eta \mid \beta \mid \tau \mid \alpha \mid \xi \big), \infty \big] \cup \{y, b, t, a, x, \eta, \beta, \tau, \alpha, \xi \} \big\},Total[CoefficientRules [Expand[6], \vees] /. (ps \rightarrow c \rightarrow c) \Rightarrow CCF[c] (Times @@\vees<sup>ps</sup>)]
                   ;
            CF[\mathcal{E}_\_E] := CF/\mathcal{Q} \mathcal{E}; CF[\mathbb{E}_{sp}[\mathcal{E}_{\leq -}]] := CF/\mathcal{Q} \mathbb{E}_{sp}[\mathcal{E}_{\leq 0}];
```
Program

The Kronecker δ:

## $ln[$   $\circ$  ]:= Program **K** $\delta$  /: **K** $\delta$ <sub>i</sub>,  $j$  := **If** $[i == j, 1, 0]$ **;** Program Equality, multiplication, and degree-adjustment of perturbed Gaussians;  $E[L, Q, P]$  stands for  $e^{L+Q}P$ :  $ln[$   $\circ$  ]:= Program **/: [**L1\_**,** Q1\_**,** P1\_**] ≡ [**L2\_**,** Q2\_**,** P2\_**] := CF[**L1 **⩵** L2**] ∧ CF[**Q1 **⩵** Q2**] ∧ CF[Normal[**P1 **-** P2**] ⩵ 0]; /: [**L1\_**,** Q1\_**,** P1\_**] [**L2\_**,** Q2\_**,** P2\_**] := [**L1 **+** L2**,** Q1 **+** Q2**,** P1 **\*** P2**]; [**L\_**,** Q\_**,** P\_**]**\$k\_ **:= [**L**,** Q**, Series[Normal@**P**, {ϵ, 0,** \$k**}]];**  $ln[$   $\circ$  ]:= Program E3@E[ $\omega$ , L<sub>\_</sub>, Q<sub>\_</sub>, Ps<sub>\_</sub>] := CF/@E[L,  $\omega^{-1}$ Q,  $\omega^{-1}$  ( $\omega^{-4}$   $\epsilon$ )<sup>-1+Range@Length@Ps</sup>.Ps]<sub>sk</sub>; **4@[**L\_**,** Q\_**,** P\_**] := Module**  $\{\omega = \text{Normal}[P]^{-1} \mid \omega \in \Theta, P$   $\subseteq \text{CoefficientList}[P, \varepsilon] \}$  $CF$  / $@E$   $\left[ \omega$ ,  $L$ ,  $\omega$   $Q$ ,  $\omega$ <sup>-3+4 Range@Length@Ps</sup>  $PS$   $\right]$ ;  $E3@E_{sp}$  [as<sub>\_\_\_</sub>] :=  $E3@E[as]$  /.  $E \rightarrow E_{sp}$ ;  $E^{\text{A}} \otimes E_{sp}$  [as<sub>\_\_\_</sub>] :=  $E^{\text{A}} \otimes E$  [as] /.  $E \rightarrow E_{sp}$ ; Program Zip and Bind Program Variables and their duals:  $In[$   $\circ$  ]:= Program  $\{t^*, b^*, y^*, a^*, x^*, z^*\} = \{\tau, \beta, \eta, \alpha, \xi, \zeta\};$  $\{\tau^*, \beta^*, \eta^*, \alpha^*, \xi^*, \zeta^*\} = \{\tau, b, y, a, x, z\}; (u_{i}^{\prime\prime})^* := (u^*)_{i};$ Program Finite Zips:  $ln[$   $\circ$  ]:= Program **collect[**sd\_SeriesData**,** ζ\_**] := MapAt[collect[**#**,** ζ**] &,** sd**, 3]; collect[**ℰ\_**,** ζ\_**] := PPCollect@Collect[**ℰ**,** ζ**];**  $\mathsf{Zip}_{\{ \}}[P_-] := P;$  $\mathsf{Zip}_{\mathcal{S}}$  [Ps\_List] :=  $\mathsf{Zip}_{\mathcal{S}}$  /@Ps;  $\text{Zip}_{\{ \mathcal{L}, \mathcal{L}^{\mathcal{S}} \dots \}}[P_{-}] := \text{PP}_{\text{Zip}}$  $\left[\text{collect}[P]/\{\text{Zip}_{\{\mathcal{S}\}},\mathcal{S}\}\right]$  /**.**  $f_{\cdot\cdot} \in \mathcal{S}^{d_{\cdot\cdot}} \Rightarrow \partial_{\{\mathcal{S}^*,d\}}f\}$  /**.**  $\mathcal{S}^* \rightarrow \emptyset\right]$ Program QZip implements the "Q-level zips" on  $\mathbb{E}(L, Q, P) = e^{\lambda+Q} P(\epsilon)$  and/or on  $\mathbb{E}(\omega, L, Q, P) = \omega^{-1} e^{L + \omega^{-1} Q} P(\omega^{-4} \epsilon)$ . Such zips regard the L variables as scalars.

$$
\left\langle P(z_i, \zeta^j) e^{c + \eta^i z_i + y_j \zeta^j + q_j^i z_i \zeta^j} \right\rangle = |\tilde{q}| \left\langle P(z_i, \zeta^j) e^{c + \eta^i z_i} \Big|_{z_i \to \tilde{q}_i^k (z_k + y_k)} \right\rangle
$$
  
=  $|\tilde{q}| e^{c + \eta^i \tilde{q}_i^k y_k} \left\langle P\left(\tilde{q}_i^k (z_k + y_k), \zeta^j + \eta^i \tilde{q}_i^j\right) \right\rangle.$ 

```
ln[ \circ ]:=
Program
            $QZipFail = False;
            Q\text{Zip}_{\mathcal{S}^5} _{list} \text{QE}[L_1, Q_1, P_1] := PP_{Q\text{zip}} \text{QModule}[(\mathcal{E}, z, zs, c, ys, \eta s, qt, zrule, grule, out)],zs = Table[ζ*, {ζ, ζs}];
                   c = CFQ /. Alternatives @@ ζs ⋃ zs → 0;
                   ys = CF@Table∂ζ Q /. Alternatives @@ zs → 0, {ζ, ζs};
                   n<sub>s</sub> = <b>CF@Table\begin{bmatrix} \partial_z \left( Q \right) \end{bmatrix}. Alternatives @@ \mathcal{S}s → 0\}, {z, zs}\};
                   qt = CF@Inverse@Table[K\delta_{z,\zeta^*} - \partial_{z,\zeta} Q, {\zeta, \zeta^s}, {z, zs}];
                   zrule = Thread[zs → CF[qt.(zs + ys)]];
                   ζrule = Thread[ζs → ζs + ηs.qt];
                   out = CF /@ \mathbb{E}\left[L, c + \eta s \cdot qt \cdot ys, Det[qt] \text{ } Zip_{\mathcal{S}S}\left[P \cdot \textit{}/(zrule] \text{ }C\right] \text{ }True\right]If¬ $QZipFail ∨ TrueQ[out ≡ 3@QZipζs@4@[L, Q, P]],
                    $QZipFail = True; Print["QZip4 fail at {L,Q,P}=", {L, Q, P}]
                   ;
                  out
                 ;
 ln[ e ]:=
Program
            $QZipFail = False;
            Q\text{Zip}_{\mathcal{S}^s\_List}\bigoplus \mathbb{E}[\omega_-, L_-, Q_-, PS_-] := PP_{Q\text{zip4}} \oplus \text{Module}[\{\zeta, z, zs, c, ys, \eta s, qt, zrule, \zetarule\},zs = Table[ζ*, {ζ, ζs}];
                   c = CF[Q \text{ } \textit{}/. Alternatives @@ (S \cup Z \cup Z \cup Z) \rightarrow 0;
                   ys = CF@Table∂ζ Q /. Alternatives @@ zs → 0, {ζ, ζs};
                   n<sub>2</sub>s = <b>CF@Table\left[\partial_z(Q). Alternatives @@ \mathcal{S}s → 0\right), {z, zs}<sup>\right];</sup>
                   qt = CF@Inverse@Table[K\delta_{z,\zeta^*} - \partial_{z,\zeta} Q, {\zeta, \zeta^2s}, {z, zs}];
                   zrule = Thread[zs → CF[qt.(zs + ys)]];
                   ζrule = Thread[ζs → ζs + ηs.qt];
                   CF /@E[\omega \text{Det}[\text{qt}/\omega], L, c + \eta s.qt.ys, \text{Zip}_{\mathcal{E}s}[Ps /. (\text{zrule} \cup \text{grule})];
Program
          Upper to lower and lower to Upper:
Program
```

```
ln[ \circ ]:=
```

```
U21 = \left\{B_{i^-}^{p^-} \rightarrow e^{-p\hbar\gamma b_i}, B^{p^-} \rightarrow e^{-p\hbar\gamma b}, T_{i^-}^{p^-} \rightarrow e^{p\hbar t_i}, T^{p^-} \rightarrow e^{p\hbar t}, \mathcal{R}_{i^-}^{p^-} \rightarrow e^{p\gamma\alpha_i}, \mathcal{R}^{p^-} \rightarrow e^{p\gamma\alpha}\right\};120 = \int e^{c_- \cdot b_{i_-} + d_-} \rightarrow B_i^{c/(h \gamma)} e^d, e^{c_- \cdot b + d_-} \rightarrow B^{-c/(h \gamma)} e^d,
          e^{c_- \cdot t_i + d_-} \mapsto \mathsf{T}_i^{c/\hbar} e^d, e^{c_- \cdot t + d_-} \mapsto \mathsf{T}^{c/\hbar} e^d,
          e^{c} \cdot \alpha_i + d \cdot \beta_i e d, e^{c} \cdot \alpha + d \cdot \beta_i e d,
        e^{\mathcal{E}} \rightarrow e^{Expand\omega\mathcal{E}};
```
Program

LZip implements the "L-level zips" on  $E(L, Q, P) = Pe^{L+Q}$ . Such zips regard all of Pe<sup>Q</sup> as a single"P". Here the z's are b and  $\alpha$  and the  $\zeta$ 's are  $\beta$  and  $\alpha$ .

```
Program
```
 $ln[$   $\circ$  ]:=

```
LZipζs_List@[L_, Q_, P_] :=
    PP_{Lzip}@Module[ \xi, z, zs, c, ys, \eta s, lt, zrule, Zrule, \xirule]zs = Table[ζ*, {ζ, ζs}];
       c = L /. Alternatives @@ ζs ⋃ zs → 0;
       ys = Table∂ζ L /. Alternatives @@ zs → 0, {ζ, ζs};
        ηs = Table∂zL /. Alternatives @@ ζs → 0, {z, zs};
       It = Inverse@Table[K\delta_{z,\zeta^*} - \partial_{z,\zeta}L, {\zeta, \zetas}, {z, zs}];
        zrule = Thread[zs → lt.(zs + ys)];
       Zrule = zrule / \cdot r Rule \rightarrow((U = r[[1]] / . (b \rightarrow B, t \rightarrow T, \alpha \rightarrow \mathcal{A}) ) \rightarrow (U / . U21 / . r / . 12U)); (* not used *)
        ζrule = Thread[ζs → ζs + ηs.lt];
        Q1 = Q /. U2l /. zrule ⋃ ζrule;
        EEQ[ps_{---}] := EEQ[ps] = PP_{EEO}<sup>o</sup> Q(CF[e^{-Q1}D[e^{Q1}, \text{Sequence} \text{ @QThread}[\{zs, \{ps\} \}]] /.
                    Alternatives @@ zs → 0 //. l2U;
       CF /@ (*CF/@*)
                c + ηs.lt.ys, Q1 /. Alternatives @@ zs → 0,
                Det[1t] \left(\frac{2ip}{\zeta^5}\right)\left(\frac{EQ}{\zeta^6}\right)\left(\frac{P}{I}\right)\cdot\frac{U21}{I}\cdot\left(\frac{2ruleU}{\zeta^6}\right)\left(\frac{P}{I}\right)\cdot\left(\frac{1}{I}\right)\cdot\left(\frac{1}{I}\right)\cdot\left(\frac{1}{I}\right)\cdot\left(\frac{1}{I}\right)\cdot\left(\frac{1}{I}\right)\cdot\left(\frac{1}{I}\right)\cdot\left(\frac{1}{I}\right)\cdot\left(\frac{1}{I}\right)\cdot\left(\frac{1}{I}\right)\cdot\left(\frac{1}{I}\right)\cdot\left(\frac{1}{I}\rightDerivative[ps_{---}][EQ][\underline{\ } ] \rightarrow EEQ[ps] /. [\underline{\ }EQ \rightarrow 1)
               //. l2U
        ;
```
#### $ln[$   $\circ$  ]:= Program

```
B_{\text{1}}\left[\text{L}_\text{I}, \text{R}_\text{I}\right] := \text{L} \text{R};
B<sub>{i}is {}, [L_{\perp}E, R_{\perp}E] := PP<sub>B</sub>@Module<sup>[</sup>{n}</sup>,</sub>
         Times
                L /. Table [(v : b | B | t | T | a | x | y)] \rightarrow V_{\text{nei}}, \{i, \{is\}\}],
                R /. Table [(v : β | τ | α | β | ξ | η)i → V_{nθi}, \{i, \{is\}\}]// LZipjoin@@Table[{\beta_{\text{nei}}, \tau_{\text{nei}}, a_{\text{nei}}\}, {i, {is}}] // QZipjoin@@Table[{\{\xi_{\text{nei}}, y_{\text{nei}}\}, {i, {is}}] ;
B<sub>is</sub> [L_1, R_2] : B<sub>iis</sub> [L_2, R];
```
Program

### **E** morphisms with domain and range.

#### $ln[$   $\circ$  ]:= Program

```
B<sub>is</sub>_List[\mathbb{E}_{d1}→_{r1}[L1</sub>, Q1, P1], \mathbb{E}_{d2} →_{r2} [L2, Q2, P2 ]] :=
    E(d1)Complement[d2,is]) \rightarrow (r2)Complement[r1,is]) @@B<sub>is</sub>[E[L1, Q1, P1], E[L2, Q2, P2]];
d1_→r1_[L1_, Q1_, P1_] // d2_→r2_[L2_, Q2_, P2_] :=
    Br1⋂d2[d1→r1[L1, Q1, P1], d2→r2[L2, Q2, P2]];
E_{d1 \to r1} [L1_-, Q1_-, P1_+] \equiv E_{d2 \to r2} [L2_-, Q2_-, P2_] \sim:=
     (d1 = d2) \wedge (r1 = r2) \wedge (E[L1, Q1, P1] = E[L2, Q2, P2]);
E_{d1 \to r1} [L1, Q1, P1 ] E_{d2 \to r2} [L2, Q2, P2] \sim:
    E<sub>(d1</sub>\left[\mathrm{d}2\right]<sub>\rightarrow</sub>(r<sub>1</sub>\left[\mathrm{d}r\right])<sup>2</sup> \rightarrow @@ \left(E[L1, Q1, P1] E[L2, Q2, P<sub>2</sub>]);
\mathbb{E}_d \rightarrow r [L_, Q_, P_<sub>l</sub>$k \vdots \mathbb{E}_{d \rightarrow r} \mathbb{Q} \oplus \mathbb{E}[L, Q, P]<sub>$k</sub>;
\mathbb{E}[(\mathcal{E}_{\text{max}}][i_{\text{max}}] := {\mathcal{E}}[\mathcal{E}][i_{\text{max}}]
```
#### Program

# "Define" code

#### Program

Define[lhs = rhs, ...] defines the lhs to be rhs, except that rhs is computed only once for each value of \$k. Fancy Mathematica not for the faint of heart. Most readers should ignore.

 $ln[$   $\circ$  ]:= Program

```
SetAttributes[Define, HoldAll];
Define[def_, defs__] := Define[def]; Define[defs];;
Define [op_{-is} = \mathcal{E}_z] := Module [{SD, ii, jj, kk, isp, nis, nisp, sis}, Block [{i, j, k},
    ReleaseHold[Hold[
        SD[Op_{nisp,fsk} \text{ Integer}, \text{ PP}_{Boot} \text{@Block} [\{\textbf{i}, \textbf{j}, \textbf{k}\}, \text{op}_{isp,fsk} = \varepsilon; op_{nis,fsk}] \}SD[opisp, op{is},$k]; SD[opsis__, op{sis}];
       ] /. {SD → SetDelayed,
        isp → {is} /. {i → i_, j → j_, k → k_},
        nis → {is} /. {i → ii, j → jj, k → kk},
        nisp → {is} /. {i → ii_, j → jj_, k → kk_}
       }] ]]
```
Program

Booting Up

```
ln[ \circ ]:=
Program
                     \oint K = 2; (+\hbar = \gamma = 1;*)ln[ \circ ]:=
Program
                    Define \left[\mathrm{am}_{i,j\to k} = \mathbb{E}_{\{i,j\}\to\{k\}} \left[ \left( \alpha_i + \alpha_j \right) a_k, \left( e^{-\gamma \alpha_j} \xi_i + \xi_j \right) x_k, 1 \right]_{\$k}\mathsf{b} \mathsf{m}_{i,j,k} = \mathbb{E}_{\{i,j\} \to \{k\}} \left[ (\beta_i + \beta_j) \mathsf{b}_k, (\eta_i + \eta_j) \mathsf{y}_k, e^{\left( e^{-\epsilon \beta_i} - 1 \right) \eta_j \mathsf{y}_k} \right]_{\epsilon}ln[ e ]:=Program
                     DefineRi,j = CF@{}→{i,j}ℏ aj bi, ℏ xj yi, ⅇ^ 
                                                                                                                                           k=2
                                                                                                                                          (1 – e^{\gamma \epsilon \hbar}<sup>k</sup> (\hbar y<sub>i</sub> x_j)<sup>k</sup>
                                                                                                                                                               k (1 - e^{k \gamma \epsilon \hbar}) \frac{1}{2} k
                       \overline{R}_{i,j} = CF \otimes E_{\{j \to \{i,j\}} \left[ -\hbar a_j b_i, -\hbar x_j y_i / B_i, 1 + If [\frac{\hbar}{3}k = 0, 0, (\overline{R}_{\{i,j\},\frac{\hbar}{3}k-1})_{\frac{\hbar}{3}k} [3] - \right](( (\overline{R}_{\{i,j\},\theta})_{\{j\},\{k\}} R_{1,2}, (\overline{R}_{\{3,4\},\{k-1\},\{k\}}) // (bm_{i,1\rightarrow i}am_{j,2\rightarrow j}) // (bm_{i,3\rightarrow i}am_{j,4\rightarrow j}) [3]],
                        P_{i,j} = \mathbb{E}_{\{i,j\} \to \{\}} [\beta_i \alpha_j / \hbar, \eta_i \xi_j / \hbar, 1 + \text{If } [\$k = 0, 0, (P_{\{i,j\},\$k-1})_{\$k}[3] -(R_{1,2} // ((P_{\{1,j\},0}) \frac{1}{2} (P_{\{i,2\},\{k-1\},\{k\}}) [3]]]
  ln[ \circ ]:=
Program
                     \text{Define} \left[ aS_i = \overline{R}_{i,i} - B_i - P_{i,i} \right]\overline{aS_i} = E_{\{i\} \to \{i\}} \left[ -a_i \alpha_i, -x_i \beta_i \xi_i, 1 + \text{If} \left[ \frac{\beta}{2}k = 0, 0, \left( \overline{aS_{\{i\},\{k-1\}}}\right)_{\{k\}} \left[ 3 \right] - \right] \right]\left( (\overline{aS}_{\{i\},0})_{\$k} \sim B_i \sim aS_i \sim B_i \sim (\overline{aS}_{\{i\},\$k-1})_{\$k} \right) [3]]]
```
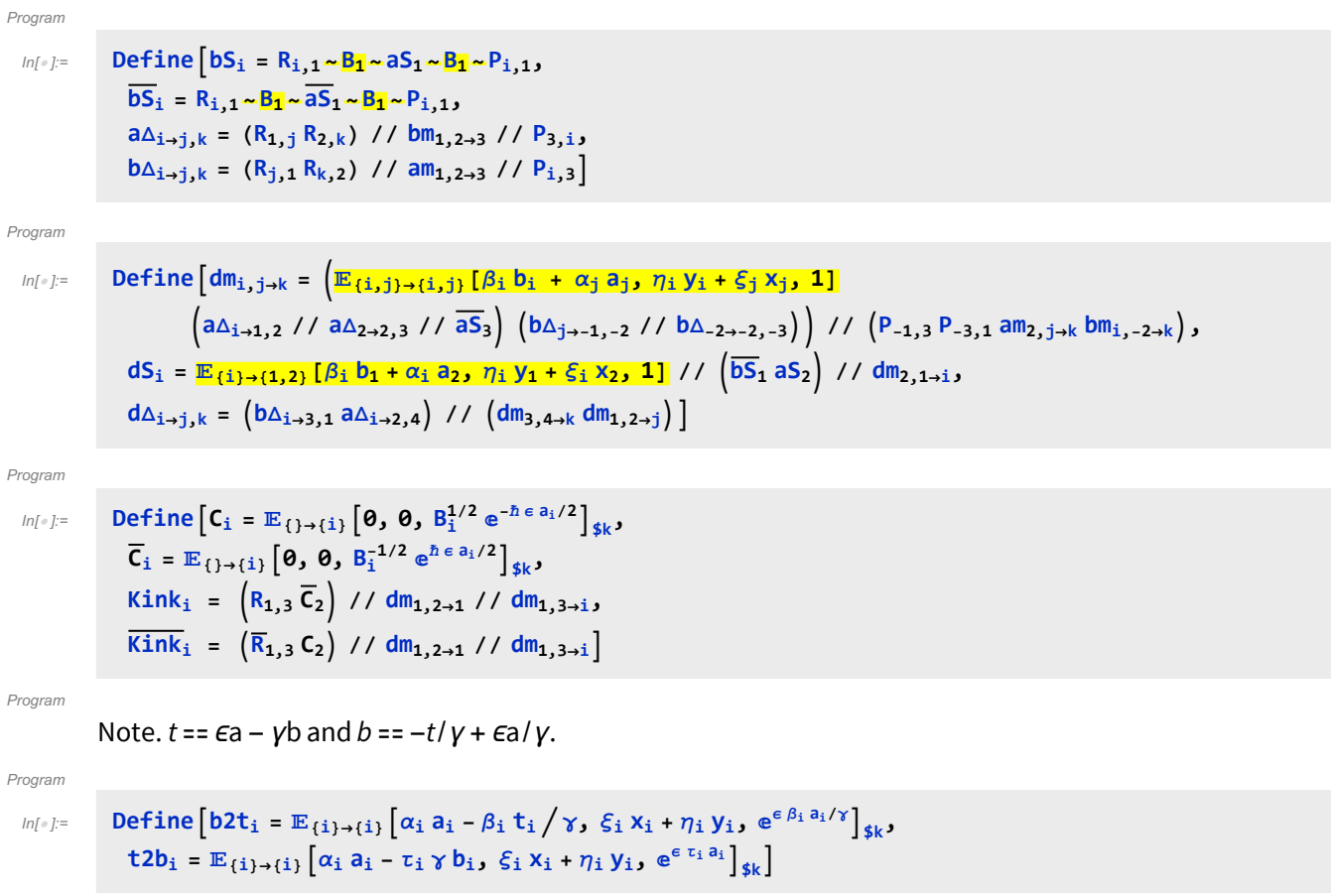

# **Testing**

```
In[-] := \textbf{Block} \left[ \{ $k = 1$ \right\}am \rightarrow am_{i,j\rightarrow k}, bm \rightarrow bm_{i,j\rightarrow k}, dm \rightarrow dm_{i,j\rightarrow k}, R \rightarrow R_{i,j}, \overline{R} \rightarrow \overline{R}_{i,j}, P \rightarrow P_{i,j},
                        aS \rightarrow aS_i, \overline{aS} \rightarrow \overline{aS_i}, bS \rightarrow bS_i, \overline{bS} \rightarrow \overline{bS_i}, dS \rightarrow dS_i, a\triangle \rightarrow a\triangle_{i\rightarrow j,k}, b\triangle \rightarrow b\triangle_{i\rightarrow j,k},
                        d\Delta \rightarrow d\Delta_{i\rightarrow j,k}, C \rightarrow C_i, \overline{C} \rightarrow \overline{C}_i, Kink \rightarrow Kink<sub>i</sub>, \overline{kink} \rightarrow \overline{kink}_i, b2t \rightarrow b2t_i, t2b \rightarrow t2b<sub>i</sub>
                      //
                 Column
              QZip4 fail at {L,Q,P}=\left\{\hbar a_3 b_1\right\},
                     \hbar X3 \mathsf{y}_{\mathsf{n}}$12199[1] + \mathsf{y}_1 \eta_{\mathsf{n}}$12199[1] + \mathsf{y}_1 \eta_{\mathsf{n}}$12199[2] + \mathsf{x}_1 \frac{\xi}{\mathsf{n}}$12199[1] + \frac{\xi}{\mathsf{n}} + \frac{\xi}{\mathsf{n}}$12199[2] + \mathsf{x}_1 \frac{\xi}{\mathsf{n}}$12199[2] + \mathsf{x}_1
                           B_1+ \frac{\hbar a_1}{\hbar a_2}2 \sqrt{B_1}-\frac{\gamma\hbar^3 x_3^2 y_{\text{n$12199[1]}}^2}{2}4 \sqrt{B_1}-\frac{\hslash a_{3} y_{1} \eta_{n} \sin^{2}(2)}{2}B_1-\frac{\gamma\hslash x_1\hslash x_1\sin\theta[1]}{x_1\sin\theta[1]}B_1+
                                   {\sf a_1\sqrt{B_1}} \eta_{\sf n$12199[2]}\, \zeta_{\sf n$12199[1]} + \frac{\gamma\,\hbar\,{\sf x_1\,y_1}\,\eta_{\sf n$12199[2]}\, \zeta_{\sf n$12199[1]}B_1+ (\gamma - 3 \gamma B_1) y_1 \eta_{\sf n\$12199[2]}^2 \overline{\xi_{\sf n}\$12199[1]}2 \sqrt{B_1}+
                                   (\gamma - 3 \gamma B_1) X<sub>1</sub> \eta_{n$12199[2]} \xi_{n$12199[1]}^22 \sqrt{B_1}+ \frac{(\gamma - 4 \gamma B_1 + 3 \gamma B_1^2) \eta_{n$12199[2]}^2 \xi_{n$12199[1]}^2}{\xi_{n$21299[1]}}4 \hbar \sqrt{B_1}\in + \mathsf{O}[\in]^{2}
```
Out[ ]= am → {i,j}→{k}ak (α<sup>i</sup> + αj), xk ⅇ-γ α<sup>j</sup> ξ<sup>i</sup> + ξj, 1 bm → {i,j}→{k}bk (β<sup>i</sup> + βj), yk (η<sup>i</sup> + ηj), 1 - yk β<sup>i</sup> η<sup>j</sup> ϵ + O[ϵ]2 dm → {i,j}→{k}ak α<sup>i</sup> + ak α<sup>j</sup> + bk β<sup>i</sup> + bk βj, yk η<sup>i</sup> + yk <sup>η</sup><sup>j</sup> i + xk <sup>ξ</sup><sup>i</sup> j + (1-Bk) <sup>η</sup><sup>j</sup> <sup>ξ</sup><sup>i</sup> <sup>ℏ</sup> <sup>+</sup> xk <sup>ξ</sup>j, 1 + - yk <sup>β</sup><sup>i</sup> <sup>η</sup><sup>j</sup> i - xk <sup>β</sup><sup>j</sup> <sup>ξ</sup><sup>i</sup> j + ak Bk η<sup>j</sup> ξ<sup>i</sup> + γ ℏ xk yk <sup>η</sup><sup>j</sup> <sup>ξ</sup><sup>i</sup> <sup>i</sup> <sup>j</sup> + (γ-<sup>3</sup> <sup>γ</sup> Bk) yk <sup>η</sup><sup>j</sup> <sup>2</sup> ξ<sup>i</sup> 2 <sup>i</sup> + (γ-<sup>3</sup> <sup>γ</sup> Bk) xk <sup>η</sup><sup>j</sup> <sup>ξ</sup><sup>i</sup> 2 2 <sup>j</sup> + γ-<sup>4</sup> <sup>γ</sup> Bk+<sup>3</sup> <sup>γ</sup> Bk <sup>2</sup> η<sup>j</sup> <sup>2</sup> ξ<sup>i</sup> 2 <sup>4</sup> <sup>ℏ</sup> ϵ <sup>+</sup> O[ϵ]2 R → {}→{i,j}ℏ aj bi, ℏ xj yi, 1 - <sup>1</sup> <sup>4</sup> γ ℏ<sup>3</sup> xj <sup>2</sup> yi <sup>2</sup> ϵ + O[ϵ]2 R → {}→{i,j}-ℏ aj bi, - <sup>ℏ</sup> xj yi Bi , 1 + - <sup>ℏ</sup><sup>2</sup> aj xj yi Bi - <sup>3</sup> γ ℏ<sup>3</sup> xj <sup>2</sup> yi 2 4 Bi <sup>2</sup> ϵ + O[ϵ]2 P → {i,j}→{} <sup>α</sup><sup>j</sup> <sup>β</sup><sup>i</sup> <sup>ℏ</sup> , <sup>η</sup><sup>i</sup> <sup>ξ</sup><sup>j</sup> <sup>ℏ</sup> , 1 <sup>+</sup> γ η<sup>i</sup> <sup>2</sup> ξ<sup>j</sup> <sup>2</sup> ϵ <sup>4</sup> <sup>ℏ</sup> <sup>+</sup> <sup>O</sup>[ϵ]2 aS → {i}→{i}-ai αi, -xi <sup>i</sup> ξi, 1 + -ℏ ai xi <sup>i</sup> ξ<sup>i</sup> - <sup>1</sup> <sup>2</sup> γ ℏ xi <sup>2</sup> <sup>i</sup> <sup>2</sup> ξ<sup>i</sup> <sup>2</sup> ϵ + O[ϵ]2 aS → {i}→{i}-ai αi, -xi <sup>i</sup> ξi, 1 + γ ℏ xi <sup>i</sup> ξ<sup>i</sup> - ℏ ai xi <sup>i</sup> ξ<sup>i</sup> - <sup>1</sup> <sup>2</sup> γ ℏ xi <sup>2</sup> <sup>i</sup> <sup>2</sup> ξ<sup>i</sup> <sup>2</sup> ϵ + O[ϵ]2 bS → {i}→{i}-bi βi, - yi <sup>η</sup><sup>i</sup> Bi , 1 + - yi <sup>β</sup><sup>i</sup> <sup>η</sup><sup>i</sup> Bi - γ ℏ yi <sup>2</sup> η<sup>i</sup> 2 2 Bi <sup>2</sup> ϵ + O[ϵ]2 bS → {i}→{i}-bi βi, - yi <sup>η</sup><sup>i</sup> Bi , 1 + γ ℏ yi <sup>η</sup><sup>i</sup> Bi - yi <sup>β</sup><sup>i</sup> <sup>η</sup><sup>i</sup> Bi - γ ℏ yi <sup>2</sup> η<sup>i</sup> 2 2 Bi <sup>2</sup> ϵ + O[ϵ]2 dS → {i}→{i}-ai α<sup>i</sup> - bi βi, - yi <sup>i</sup> <sup>η</sup><sup>i</sup> Bi - xi <sup>i</sup> ξ<sup>i</sup> + (i-Bi i) <sup>η</sup><sup>i</sup> <sup>ξ</sup><sup>i</sup> ℏ Bi , 1 + γ ℏ yi <sup>i</sup> <sup>η</sup><sup>i</sup> Bi - yi <sup>i</sup> <sup>β</sup><sup>i</sup> <sup>η</sup><sup>i</sup> Bi - γ ℏ yi <sup>2</sup> <sup>i</sup> <sup>2</sup> η<sup>i</sup> 2 2 Bi <sup>2</sup> - <sup>ℏ</sup> ai xi <sup>i</sup> <sup>ξ</sup><sup>i</sup> - xi <sup>i</sup> <sup>β</sup><sup>i</sup> <sup>ξ</sup><sup>i</sup> <sup>+</sup> ai <sup>i</sup> <sup>η</sup><sup>i</sup> <sup>ξ</sup><sup>i</sup> Bi γ ℏ xi yi <sup>i</sup> <sup>2</sup> η<sup>i</sup> ξ<sup>i</sup> Bi + (-γ i+<sup>γ</sup> Bi i) <sup>η</sup><sup>i</sup> <sup>ξ</sup><sup>i</sup> Bi + (i-Bi i) <sup>β</sup><sup>i</sup> <sup>η</sup><sup>i</sup> <sup>ξ</sup><sup>i</sup> ℏ Bi + yi <sup>3</sup> γ <sup>i</sup> <sup>2</sup>-γ Bi <sup>i</sup> <sup>2</sup> η<sup>i</sup> <sup>2</sup> ξ<sup>i</sup> 2 Bi <sup>2</sup> - 1 <sup>2</sup> γ ℏ xi <sup>2</sup> <sup>i</sup> <sup>2</sup> ξ<sup>i</sup> <sup>2</sup> + xi <sup>3</sup> γ <sup>i</sup> <sup>2</sup>-γ Bi <sup>i</sup> <sup>2</sup> η<sup>i</sup> ξ<sup>i</sup> 2 2 Bi + -<sup>3</sup> γ <sup>i</sup> <sup>2</sup>+4 γ Bi <sup>i</sup> <sup>2</sup>-γ Bi <sup>2</sup> <sup>i</sup> <sup>2</sup> η<sup>i</sup> <sup>2</sup> ξ<sup>i</sup> 2 4 ℏ Bi <sup>2</sup> ϵ + O[ϵ]2 aΔ → {i}→{j,k}aj α<sup>i</sup> + ak αi, xj ξ<sup>i</sup> + xk ξi, 1 + -ℏ aj xk ξ<sup>i</sup> + <sup>1</sup> <sup>2</sup> γ ℏ xj xk <sup>ξ</sup><sup>i</sup> <sup>2</sup> ϵ + O[ϵ]2 bΔ → {i}→{j,k}bj β<sup>i</sup> + bk βi, Bk yj η<sup>i</sup> + yk ηi, 1 + <sup>1</sup> <sup>2</sup> γ ℏ Bk yj yk <sup>η</sup><sup>i</sup> <sup>2</sup> ϵ + O[ϵ]2 dΔ → {i}→{j,k}aj α<sup>i</sup> + ak α<sup>i</sup> + bj β<sup>i</sup> + bk βi, yj η<sup>i</sup> + Bj yk η<sup>i</sup> + xj ξ<sup>i</sup> + xk ξi, 1 + <sup>1</sup> <sup>2</sup> γ ℏ Bj yj yk <sup>η</sup><sup>i</sup> <sup>2</sup> - ℏ aj xk ξ<sup>i</sup> + <sup>1</sup> <sup>2</sup> γ ℏ xj xk <sup>ξ</sup><sup>i</sup> <sup>2</sup> ϵ + O[ϵ]2 C → {}→{i}0, 0, Bi - <sup>1</sup> <sup>2</sup> ℏ ai Bi ϵ <sup>+</sup> <sup>O</sup>[ϵ]2 C → {}→{i}0, 0, <sup>1</sup> Bi + <sup>ℏ</sup> ai <sup>ϵ</sup> 2 Bi + O[ϵ]2 Kink → {}→{i}ℏ ai bi, ℏ xi yi, <sup>1</sup> Bi + <sup>ℏ</sup> ai 2 Bi - γ ℏ<sup>3</sup> xi <sup>2</sup> yi 2 4 Bi ϵ + O[ϵ]2 Kink → {}→{i}-ℏ ai bi, - <sup>ℏ</sup> xi yi Bi , Bi + - <sup>1</sup> <sup>2</sup> <sup>ℏ</sup> ai Bi - <sup>ℏ</sup><sup>2</sup> ai xi yi Bi - <sup>3</sup> γ ℏ<sup>3</sup> xi <sup>2</sup> yi 2 4 Bi <sup>3</sup><sup>2</sup> ϵ + O[ϵ]2 b2t → {i}→{i}ai α<sup>i</sup> - ti <sup>β</sup><sup>i</sup> <sup>γ</sup> , yi <sup>η</sup><sup>i</sup> <sup>+</sup> xi <sup>ξ</sup>i, 1 <sup>+</sup> ai <sup>β</sup><sup>i</sup> <sup>ϵ</sup> <sup>γ</sup> <sup>+</sup> <sup>O</sup>[ϵ]2 t2b → {i}→{i}ai α<sup>i</sup> - γ bi τi, yi η<sup>i</sup> + xi ξi, 1 + ai τ<sup>i</sup> ϵ + O[ϵ]2

Check that on the generators this agrees with our conventions in the handout:

$$
\lim_{|n| \to \infty} \lim_{\delta \to 0} \left\{ \left\{ \begin{aligned}\n\left[ \begin{array}{c} \text{mining} \& \text{if } n \neq 0 \\
\text{if } n \neq 1 \end{array} \right] \right\} \right\} \left\{ \begin{array}{c} \left( \frac{1}{2} \left( 1 + \frac{1}{2} \right) \left[ 1 + \frac{1}{2} \right] \left[ 1 + \frac{1}{2} \right] \left[ 1 +
$$

### **Hopf algebra axioms on both sides separately.**

Associativity of am and bm:

$$
\ln[e_j] = \text{Timing@Block} \left[ \{ \$k = 3 \}, \frac{\text{HL } / \text{@} \left\{ \left( \text{am}_{1,2\rightarrow 1} / / \text{am}_{1,3\rightarrow 1} \right) = \left( \text{am}_{2,3\rightarrow 2} / / \text{am}_{1,2\rightarrow 1} \right), \left( \text{bm}_{1,2\rightarrow 1} / / \text{bm}_{1,3\rightarrow 1} \right) = \left( \text{bm}_{2,3\rightarrow 2} / / \text{bm}_{1,2\rightarrow 1} \right) \right\}
$$

Out[ =  ${0.15625}$ , {True, True} }

R and P are inverses:

In[ ]:= **Timing@Block[{\$k = 3}, {Ri,j, Pi,k, HL[(Ri,j // Pi,k) ≡ {k}→{j}[aj αk, xj ξk, 1]]}]**

$$
\text{Out(3)} = \left\{ 0.140625, \left\{ \mathbb{E}_{\{1\} \to \{\mathbf{i},\mathbf{j}\}} \left[ \hbar \mathbf{a}_{\mathbf{j}} \mathbf{b}_{\mathbf{i}}, \hbar \mathbf{x}_{\mathbf{j}} \mathbf{y}_{\mathbf{i}}, 1 - \frac{1}{4} \left( \gamma \hbar^3 \mathbf{x}_{\mathbf{j}}^2 \mathbf{y}_{\mathbf{i}}^2 \right) \epsilon + \left( \frac{1}{9} \gamma^2 \hbar^5 \mathbf{x}_{\mathbf{j}}^3 \mathbf{y}_{\mathbf{i}}^3 + \frac{1}{32} \gamma^2 \hbar^6 \mathbf{x}_{\mathbf{j}}^4 \mathbf{y}_{\mathbf{i}}^4 \right) \epsilon^2 + \left( \frac{1}{48} \gamma^3 \hbar^5 \mathbf{x}_{\mathbf{j}}^2 \mathbf{y}_{\mathbf{i}}^2 - \frac{1}{16} \gamma^3 \hbar^7 \mathbf{x}_{\mathbf{j}}^4 \mathbf{y}_{\mathbf{i}}^4 - \frac{1}{36} \gamma^3 \hbar^8 \mathbf{x}_{\mathbf{j}}^5 \mathbf{y}_{\mathbf{i}}^5 - \frac{1}{384} \gamma^3 \hbar^9 \mathbf{x}_{\mathbf{j}}^6 \mathbf{y}_{\mathbf{i}}^6 \right\} \epsilon^3 + O[\epsilon^3] \text{ ,}
$$
\n
$$
\mathbb{E}_{\{\mathbf{i},\mathbf{k}\}\to\{\}} \left[ \frac{\alpha_k \beta_{\mathbf{i}}}{\hbar}, \frac{\eta_{\mathbf{i}} \xi_k}{\hbar}, 1 + \frac{\gamma \eta_{\mathbf{i}}^2 \xi_k^2 \epsilon}{4 \hbar}, \frac{4 \hbar}{4 \hbar} + \frac{(36 \gamma^2 \hbar^2 \eta_{\mathbf{i}}^2 \xi_k^2 + 40 \gamma^2 \hbar \eta_{\mathbf{i}}^3 \xi_k^3 + 9 \gamma^2 \eta_{\mathbf{i}}^4 \xi_k^4)}{288 \hbar^2} \epsilon^2 + \left( \frac{1}{24} \gamma^3 \hbar \eta_{\mathbf{i}}^2 \xi_k^2 + \frac{1}{6} \gamma^3 \eta_{\mathbf{i}}^3 \xi_k^3 + \frac{13 \gamma^3 \eta_{\mathbf{i}}^4 \xi_k^4}{96 \hbar} + \frac{5 \gamma^3 \eta_{\mathbf{i}}^
$$

as and  $\overline{aS}$  are inverses, bs and  $\overline{bS}$  are inverses:

 $\text{Im}\left[\text{Im}\log\left[\text{HL}/\text{D}\left\{\left(\overline{\text{aS}}_1 \text{ // } \text{aS}_1\right) \equiv \mathbb{E}_{\{1\}\rightarrow \{1\}}\left[\text{a}_1 \alpha_1, \text{ x}_1 \xi_1, \text{ 1}\right], \right.\\ \left.\left(\overline{\text{bS}}_1 \text{ // } \text{bS}_1\right) \equiv \mathbb{E}_{\{1\}\rightarrow \{1\}}\left[\text{b}_1 \beta_1, \text{ y}_1 \eta_1, \text{ 1}\right]\right] \right]$ Out[ ]= {0.359375, {True, True}}

(co)-associativity on both sides

$$
\lim_{n\to\infty} \left[ \text{Hence } \left\{ \min_{\emptyset} \left\{ (a\Delta_{1\to 1,2} / / a\Delta_{2\to 2,3}) = (a\Delta_{1\to 1,3} / / a\Delta_{1\to 1,2}), (b\Delta_{1\to 1,2} / / b\Delta_{2\to 2,3}) = (b\Delta_{1\to 1,3} / / b\Delta_{1\to 1,2}), (a m_{1,2\to 1} / / a m_{1,3\to 1}) = (a m_{2,3\to 2} / / a m_{1,2\to 1}), (b m_{1,2\to 1} / / b m_{1,3\to 1}) \right\} \right]
$$

Out[ ]= {0.4375, {True, True, True, True} }

Δ is an algebra morphism

```
\text{Im}[\mathbb{H}^1] = \text{Timing}\left[\text{HL } / \text{ } @ \text{ } \left\{ \text{ } (\text{am}_{1,2\rightarrow 1} \text{ } // } \text{ } \text{ } \text{ } \Delta \Delta_{1\rightarrow 1,2} ) \text{ } \right. \\ = \text{ } \left( \text{ } (\text{ad}_{1\rightarrow 1,3} \text{ } \text{ } \text{ } \Delta \Delta_{2\rightarrow 2,4} ) \text{ } // } (\text{ } \text{ } \text{ } \text{ } (\text{am}_{3,4\rightarrow 2} \text{ } \text{ } \text{ } \text{ } \text{ } \text{ } \text{ } \text{ } \text{ }(bm_{1,2\to1} // b\Delta_{1\to1,2}) \equiv ((b\Delta_{1\to1,3} b\Delta_{2\to2,4}) // (bm_{3,4\to2} bm_{1,2\to1}))
```
 $\overline{ }$ 

```
Out[ = [ \left\{ 0.546875, {\text{True}, \text{True}} \right\}
```
An explicit formula for  $aS_i$ 

$$
\ln[e_i] = \text{Timing@Block} \left[ \{ \$k = 4 \}, \text{ HL} \left[ aS_i \equiv \left( \mathbb{E}_{\{i\} \to \{i,j\}} \left[ -\alpha_i a_j, -\xi_i X_i \right], \right. \right. \right.
$$
  
\n
$$
\text{Sum} \left[ \text{Expand} \left[ \frac{e^{\xi_i X_i} \left( -\hbar \gamma \epsilon \right)^k}{2^k k!} \text{ Nest} \left[ \text{Expand} \left[ X_i^2 \partial_{\{X_i, 2\}} \# \right] \, \mathbf{8}, \ e^{-\xi_i e^{h \cdot e_i x_i} X_i}, \, k \right] \right], \, \{k, 0, \$k\} \right] \right]_{\$k} \, \, \text{/}
$$
  
\n
$$
am_{i, j \to i} \left[ \right]
$$

Out[ =  $[2.5625,$  True]

S is convolution inverse of id

$$
\text{Im}[\mathbb{P}]\mathbb{E} \text{ Timing}\left[\text{HL}\left[\#\equiv \mathbb{E}_{\{1\}\rightarrow \{1\}}\left[0, 0, 1\right]\right] \& / \mathbb{Q}\left\{\right.\\ \left(\text{a}\Delta_{1\rightarrow 1,2}\sim B_1\sim aS_1\right)\sim B_{1,2}\sim am_{1,2\rightarrow 1},\ \left(a\Delta_{1\rightarrow 1,2}\sim B_2\sim aS_2\right)\sim B_{1,2}\sim am_{1,2\rightarrow 1},\\ \left(b\Delta_{1\rightarrow 1,2}\sim B_1\sim bS_1\right)\sim B_{1,2}\sim bm_{1,2\rightarrow 1},\ \left(b\Delta_{1\rightarrow 1,2}\sim B_2\sim bS_2\right)\sim B_{1,2}\sim bm_{1,2\rightarrow 1}\right\}\right]\text{ and}\\
$$
\n
$$
\text{Out}[\text{F}]\left[\{0.4375, \{\text{True, True, True, True, True}\}\}\right]
$$

But not with the opposite product:

$$
\lim_{n \to \infty} \lim_{\delta \to 0} \left[ \text{Short} \left[ \# \equiv \mathbb{E}_{\{1\} \to \{1\}} \left[ \mathbf{0}, \mathbf{0}, 1 \right] \right] \& / \mathbf{e} \left\{ \frac{\left( a_{\Delta_{1+1,2}} \times B_1 \times a_{\Delta_1} \right) \times B_{1,2} \times a_{\Delta_2,1+1}, \left( a_{\Delta_{1+1,2}} \times B_2 \times a_{\Delta_2} \right) \times B_{1,2} \times a_{\Delta_2,1+1}, \left( b_{\Delta_{1+1,2}} \times B_2 \times b_{\Delta_2} \right) \times B_{1,2} \times b_{\Delta_2,1+1} \right\} \right] \n\text{Out[} \Rightarrow \left[ \mathbf{0.515625}, \left\{ \frac{1}{2} \left( -2 \gamma \in \hbar \times_1 \mathcal{F}_1 \mathcal{F}_1 + \gamma^2 \in \frac{2}{2} \hbar^2 \times_1 \mathcal{F}_1 \mathcal{F}_1 - 2 \gamma \in \frac{2}{2} \hbar^2 a_1 \times_1 \mathcal{F}_1 \mathcal{F}_1 + 2 \gamma^2 \in \frac{2}{2} \hbar^2 \times_1^2 \mathcal{F}_1^2 \right] \right] = 0, \n\frac{1}{2} \left( -2 \gamma \in \hbar \times_1 \mathcal{F}_1 - \gamma^2 \in \frac{2}{2} \hbar^2 \times_1 \mathcal{F}_1 + 2 \gamma^2 \in \frac{2}{2} \hbar^2 \times_1^2 \mathcal{F}_1^2 \right) = 0, \n\frac{1}{2} \left( -2 \gamma \in \hbar \times_1 \mathcal{F}_1 - \gamma^2 \in \frac{2}{2} \hbar^2 \times_1 \mathcal{F}_1 + 2 \gamma^2 \in \frac{2}{2} \hbar^2 \times_1^2 \mathcal{F}_1^2 \right) = 0, \n\frac{1}{2} \left( -2 \gamma \in \hbar \times_1 \mathcal{F}_1 - \gamma^2 \in \frac{2}{2} \hbar^2 \times_1 \mathcal{F}_1 + 2 \gamma^2 \in \frac{2}{2} \hbar^2 \times_1^2 \mathcal{F}_1
$$

S is an algebra anti-(co)morphism

$$
\ln\left\{-\frac{1}{2}\right\} = \text{Timing}\left[\text{HL}/\text{P}\left\{am_{1,2\to 1} \sim B_1 \sim aS_1 \equiv (aS_1 aS_2) \sim B_{1,2} \sim am_{2,1\to 1}, \quad b m_{1,2\to 1} \sim B_1 \sim bS_1 \equiv (bS_1 bS_2) \sim B_{1,2} \sim b m_{2,1\to 1}, \quad aS_1 \sim B_1 \sim a\Delta_{1\to 1,2} \equiv a\Delta_{1\to 2,1} \sim B_{1,2} \sim (aS_1 aS_2), \quad bS_1 \sim B_1 \sim b\Delta_{1\to 1,2} \equiv b\Delta_{1\to 2,1} \sim B_{1,2} \sim (bS_1 bS_2)\right\}\right]
$$

Out[ ]= {0.65625, {True, True, True, True} }

Pairing axioms

```
ln[\cdot]: Timing [HL / @ \{ (bm_{1,2\rightarrow 1} \mathbb{E}_{\{3\}\rightarrow \{3\}} [\alpha_3 a_3, \xi_3 x_3, 1]) \sim B_{1,3} \sim P_{1,3} =(E_{\{1\}\rightarrow\{1\}}[\beta_1 b_1, \eta_1 y_1, 1] E_{\{2\}\rightarrow\{2\}}[\beta_2 b_2, \eta_2 y_2, 1] a\Delta_{3\rightarrow 4,5} - B_{1,4} - P_{1,4} - B_{2,5} - P_{2,5},(b\Delta_{1\rightarrow 1,2} \mathbb{E}_{\{3\}\rightarrow \{3\}} [\alpha_3 a_3, \xi_3 x_3, 1] \mathbb{E}_{\{4\}\rightarrow \{4\}} [\alpha_4 a_4, \xi_4 x_4, 1] - B_{1,3} \sim P_{1,3} \sim P_{2,4} \sim P_{2,4} \equiv\left( \mathbb{E}_{\{1\} \to \{1\}} [\beta_1 \; b_1, \, \eta_1 \; y_1, \, 1] \; \text{am}_{3,4 \to 3} \right) \sim B_{1,3} \sim P_{1,3} \}Out[ | = {0.328125, {True, True}}
In[ ]:= TimingHL /@ bS1 {2}→{2}[α2 a2, ξ2 x2, 1] // P1,2 ≡ {1}→{1}[β1 b1, η1 y1, 1] aS2 // P1,2,
```

```
\left(\overline{bS_1}\ \mathbb{E}_{\{2\}\rightarrow\{2\}}\left[\alpha_2\ a_2,\ \xi_2\ x_2,\ 1\right]\right)\sim B_{1,2}\sim P_{1,2} \equiv \left(\mathbb{E}_{\{1\}\rightarrow\{1\}}\left[\beta_1\ b_1,\ \eta_1\ y_1,\ 1\right]\overline{aS_2}\right)\sim B_{1,2}\sim P_{1,2}\right\}
```
Out[ = [  ${0.234375, {\{True, True\}}}$ 

#### **Tests for the double.**

Check the double formulas on the generators agree with SL2Portfolio.pdf:

```
In[\circ] := Timing@ \{ \}"[a,y]" →
                                    ((\mathbb{E}_{\{\}\rightarrow{1,2\}}[0, 0, y_2]_{a_1}] - \mathbb{B}_{1,2} - dm_{1,2\rightarrow 1}) [3] -(\mathbb{E}_{\{\}\rightarrow{1,2\}}[0, 0, y_1]_{a_2}] - \mathbb{B}_{1,2} - dm_{1,2\rightarrow 1}) [3]),
                                "[b,x]" → {}→{1,2}[0, 0, x2 b1]~B1,2~dm1,2→1[3] -
                                           \left( \mathbb{E}_{\{1 \to \{1,2\}} [\mathbf{0}, \mathbf{0}, \mathbf{x}_1 \mathbf{b}_2] \sim \mathbf{B}_{1,2} \sim \mathbf{dm}_{1,2 \to 1} \right) [3] \right),"xy-qyx" → {}→{1,2}[0, 0, x1 y2]~B1,2~dm1,2→1[3] -
                                           \left(1+\epsilon\right) \left(\mathbb{E}_{\{\}\to\{1,2\}}[0, 0, y_1 \times_2] \times B_{1,2} \times dm_{1,2\to 1}\right) [3]
                              /. {z_1 → z} // Expand // Factor,
                    \left\{ \right."\Delta(a) "\rightarrow ((\mathbb{E}_{\{\}\rightarrow\{1\}}[\mathbf{0}, \mathbf{0}, \mathbf{a}_1] \sim \mathbb{B}_1 \sim d\Delta_{1\rightarrow1,2}) [3]),
                          "\Delta(X) "\rightarrow ((\mathbb{E}_{\{\}\rightarrow\{1\}}[0, 0, x_1] \sim B_1 \sim d\Delta_{1\rightarrow1,2}) [3]),
                          "\Delta(b) "\rightarrow ((\mathbb{E}_{\{1\}\{1\}\{0\}, \mathbf{0}, \mathbf{b}_1]\sim \mathbb{B}_1 \sim d\Delta_{1\rightarrow 1, 2} [3]),
                           "\Delta(y) "\rightarrow ((\mathbb{E}_{\{\{\}\}\{1\}\}\{0}, 0, y_1] \sim B_1 \sim d\Delta_{1\rightarrow1,2} [3])
                       // Simplify,
                     ſ
                              "S(a)" \rightarrow \left( \left( \mathbb{E}_{\{\} \rightarrow \{1\}}[0, 0, a_1] \cdot B_1 \cdot dS_1 \right) [3] \right),"S(X) " \rightarrow (\left(\mathbb{E}_{\{\}\} \{1\} [0, 0, x_1] \cdot B_1 \cdot dS_1) [3]\right),\mathbb{P}S(b) \mathbb{P} \rightarrow \left( \left( \mathbb{E}_{\{ \} \rightarrow \{ 1 \}} [0, 0, b_1] \right) \sim B_1 \sim dS_1 \right) [3],
                             "S(y) " \rightarrow (\left(\mathbb{E}_{\{\}\rightarrow{1}\}\left[0, 0, y_1\right] \cdot B_1 \cdot B_1 \cdot B_1\right)] /. {z_1 → z} // Simplify
                 ļ
Out[\begin{array}{r} \mathcal{O} \cup \{f\} \end{array} = {3.29688, {{\{[a,y] \rightarrow -y \gamma + 0 \in ]^3, [b,x] \rightarrow x \in +0 [\in ]^3,
                        xy-qyx \rightarrow \frac{\texttt{1}-\texttt{B}}{}ℏ
                                                              + (a B – x y + x y \gamma \hbar) \in + \left(-\frac{1}{\gamma}\right)2
                                                                                                                                      a^2 B \hbar + \frac{1}{2}2
                                                                                                                                                              x y \gamma^2 \hbar^2 \left| \right. \in^2 + 0 \left[ \epsilon \right]^3 \right|,
                     \{\triangle(\mathsf{a}) \rightarrow (\mathsf{a}_1 + \mathsf{a}_2) + \mathsf{O}\{\in\}^3, \triangle(\mathsf{x}) \rightarrow (\mathsf{x}_1 + \mathsf{x}_2) - \mathsf{h}\,\mathsf{a}_1\,\mathsf{x}_2\in \mathsf{a}_1\frac{1}{2} \hbar^2 a<sub>1</sub><sup>2</sup> x<sub>2</sub> \in<sup>2</sup> + 0[\in]<sup>3</sup>,
                      \Delta(b) \rightarrow (b_1 + b_2) + 0 \left[\epsilon\right]^3, \Delta(y) \rightarrow (y_1 + B_1 y_2) + 0 \left[\epsilon\right]^3,
                     \left\{S\left(\mathsf{a}\right)\rightarrow-\mathsf{a}+\mathsf{0}\left[\in\right]^3\right\}, S\left(x\right)\rightarrow-\mathsf{x}-\mathsf{a}\times\hbar\in-\frac{1}{2}\left(\mathsf{a}^2\times\hbar^2\right)\in^2+\mathsf{0}\left[\in\right]^3\right\}S(b) \rightarrow -b + 0 [\in ]^3, S(y) \rightarrow -\frac{y}{y}B
                                                                                                     + \frac{y \gamma \hbar \epsilon}{B} - \frac{(y \gamma^2 \hbar^2) \epsilon^2}{2 B} + 0 [\epsilon]^3 \}
```
(co)-associativity

In[ ]:= **Timing HL /@ dΔ1→1,2 // dΔ2→2,3 ≡ dΔ1→1,3 // dΔ1→1,2, dm1,2<sup>→</sup><sup>1</sup> // dm1,3<sup>→</sup>1 ≡ dm2,3<sup>→</sup><sup>2</sup> // dm1,2->1** Out[ ]= {1.79688, {True, True}} Δ is an algebra morphism In[ ]:= **Timing@HLdm1,2<sup>→</sup>1~B1~dΔ1→1,2 ≡ dΔ1→1,3 dΔ2→2,4~B1,2,3,4~dm3,4<sup>→</sup><sup>2</sup> dm1,2<sup>→</sup>1** Out[ ]= {1.82813, True} S2 inverts R, but not S1: In[ ]:= **Timing@R1,2~B1~dS1 ≡ R1,2, HLR1,2~B2~dS2 ≡ R1,2** Out[ ]= 0.34375, <sup>1</sup> 4 B1 3 4 γ ϵ ℏ<sup>2</sup> B1 <sup>2</sup> x2 y1 - 2 γ<sup>2</sup> ϵ<sup>2</sup> ℏ<sup>3</sup> B1 <sup>2</sup> x2 y1 + 4 γ ϵ<sup>2</sup> ℏ<sup>3</sup> a2 B1 <sup>2</sup> x2 y1 + 8 γ<sup>2</sup> ϵ<sup>2</sup> ℏ<sup>4</sup> B1 x2 <sup>2</sup> y1 <sup>2</sup> - 4 γ ϵ<sup>2</sup> ℏ<sup>4</sup> a2 B1 x2 <sup>2</sup> y1 <sup>2</sup> - 3 γ<sup>2</sup> ϵ<sup>2</sup> ℏ<sup>5</sup> x2 <sup>3</sup> y1 <sup>3</sup> ⩵ 0, True S is convolution inverse of id In[ ]:= **TimingHL[**# **≡ {1}→{1}[0, 0, 1]] & /@ dΔ1→1,2~B1~dS1~B1,2~dm1,2→1, dΔ1→1,2~B2~dS2 // dm1,2<sup>→</sup>1** Out[ ]= {3.54688, {True, True}} S is a (co)-algebra anti-morphism In[ ]:= **TimingHL /@ Expand /@ dm1,2<sup>→</sup>1~B1~dS1 ≡ dS1 dS2~B1,2~dm2,1→1, dS1~B1~dΔ1→1,2 ≡ dΔ1→2,1~B1,2~dS1 dS2** Out[ ]= {8.51563, {True, True}} Quasi-triangular axiom 1: In[ ]:= **Timing@HL[R1,2~B1~dΔ1->1,3 ≡ (R1,4 R3,2)~B2,4~dm2,4<sup>→</sup>2]** Out[ ]= {0.203125, True} Quasi-triangular axiom 2: In[ ]:= **Timing@HLdΔ1->1,2 R3,4~B1,2,3,4~dm1,3<sup>→</sup><sup>1</sup> dm2,4<sup>→</sup>2 ≡ dΔ1→2,1 R3,4~B1,2,3,4~dm3,1<sup>→</sup><sup>1</sup> dm4,2<sup>→</sup>2** Out[ ]= {1.76563, True} The Drinfel'd element inverse property, (u<sup>1</sup> u2)∼B1,2∼dm1,2→<sup>1</sup> ≡ [0, 0, 1]: In[ ]:= **Timing@HLR1,2~B1~dS1~B1,2~dm2,1<sup>→</sup>i R1,2~B2~dS2~B2~dS2~B1,2~dm2,1<sup>→</sup>j~Bi,j~dmi,j<sup>→</sup><sup>i</sup> ≡ {}→{i}[0, 0, 1]** Out[ ]= {1.8125, True} The ribbon element v satisfies v<sup>2</sup> = S(u) u. The spinner C=uv-1. It is convenient to compute z = S(u) u-<sup>1</sup> which is something easy.

 $\overline{\phantom{0}}$ 

$$
\begin{split}\n\mathbf{w}_{i-j} &= \text{TimingeBlock}\left\{ \left\{ \oint_{\mathbb{R}} \mathbf{z} - \mathbf{B}_{1} - \mathbf{dS}_{1} - \mathbf{B}_{1,2} - \mathbf{dm}_{2,1-i1} \right\} - \mathbf{B}_{1} - \mathbf{dS}_{1} \right\} \left\{ \left\{ \mathbf{R}_{1,2} - \mathbf{B}_{2} - \mathbf{dS}_{2} - \mathbf{B}_{2} - \mathbf{dS}_{2} - \mathbf{B}_{2,2} - \mathbf{dm}_{2,1-i1} \right\} \right\} - \mathbf{B}_{1,j} - \mathbf{dm}_{1,j-i1} \right\} \\
&= \text{O}(q^{2} - p^{2}) \\
&= \text{SimningBBlock}\left\{ \left\{ \oint_{\mathbb{R}} \mathbf{z} - \mathbf{B}_{1,j} + \mathbf{B}_{1,j} + \mathbf{B}_{2,j} + \mathbf{B}_{2,j} + \math
$$

$$
\begin{array}{ll}\text{Out[}\,\text{F}=\left\{\,2\,.21875\,,\,\, \left\{\,\mathbb{E}\,(\,\,\}_{\,1}\,+\,\left[0\,,\,\,0\,,\right.\right.\right.\\ \left.\frac{B_{1}}{1-B_{1}+B_{1}^{2}}-\left(\,\tilde{h}\,B_{1}\,\left(-\,a_{1}\,\left(-\,1\,+\,B_{1}-\,B_{1}^{3}+B_{1}^{4}\right)\,+\,\gamma\,\left(B_{1}-\,2\,B_{1}^{2}-\,2\,B_{1}^{4}+2\,\tilde{h}\,x_{1}\,y_{1}+B_{1}^{3}\,\left(3\,+\,2\,\tilde{h}\,x_{1}\,y_{1}\,\right)\,\right)\,\right)\,\in\,\right)\,\,\left/\,\\ \left(1-B_{1}+B_{1}^{2}\,\right)^{3}+\,0\,[\,\varepsilon\,]\,^{2}\right],\,\,\mathbb{E}\,_{\left\{\,\,\rightarrow\,\left\{1\,\right\}}\,\left[\,0\,,\,\,0\,,\right.\\ \left.\frac{\Gamma}{1-\Gamma+\Gamma^{2}}+\left(\,\Gamma\,\tilde{h}\,\left(\,\Gamma\,\left(-\,1+2\,T-3\,T^{2}+2\,T^{3}\right)\,\gamma+2\,\left(-\,1+T-\,T^{3}+T^{4}\right)\,a_{1}-2\,\left(1+T^{3}\right)\,\gamma\,\tilde{h}\,x_{1}\,y_{1}\right)\,\in\,\right)\,\,\left/\,\\ \left(1-\,T+\,T^{2}\,\right)^{3}+\,0\,[\,\varepsilon\,]\,^{2}\,\right]\,\right\}\,\right\}\end{array}
$$

 $ln[$   $\circ$  ]:= Program

```
Define\begin{bmatrix} kR_{i,j} = R_{i,j} / l \\ 0 & 0 \end{bmatrix} b<sub>2ti</sub> b<sub>2tj</sub> / <b>t<sub>ijj</sub> \rightarrow t,
  \overline{kR_i}, j = \overline{R_i}, j \neq j (b2t<sub>i</sub> b2t<sub>j</sub>) \neq j. {t<sub>ijj</sub> \rightarrow t, T<sub>ijj</sub>\rightarrow T},
  km_{i,j\rightarrow k} = (t2b_i t2b_j) // dm_{i,j\rightarrow k} // b2t_k /. \{t_k \rightarrow t, T_k \rightarrow T, \tau_{i,j} \rightarrow \emptyset\},
  kC_i = C_i // b2t_i /. T_i \rightarrow T,
   \overline{kC_i} = \overline{C_i} // b2t_i /. T_i \rightarrow T,
   kKink_i = Kink_i / / b2t_i / . \{t_i \rightarrow t, T_i \rightarrow T\}\overline{\text{kkink}}_i = \overline{\text{Kink}}_i // \overline{\text{b2t}}_i /. \{\text{t}_i \rightarrow \text{t}, \ \text{T}_i \rightarrow \text{T}\}\
```
In[ ]:= **Timing@Block{\$k = 1},**  $Z = kR_{1,5} kR_{6,2} kR_{3,7} \overline{kC_4} \overline{kKink_8} \overline{kKink_9} \overline{kKink_{10}};$ **Do[Z = Z~B1,r~km1,r→1, {r, 2, 10}]; Simplify /@ Z**  $\begin{bmatrix} 1 & 32813 \end{bmatrix}$ 

$$
\frac{T}{1-T+T^2} + (T \hbar (T (-1 + 2 T - 3 T^2 + 2 T^3) \gamma + 2 (-1 + T - T^3 + T^4) a_1 - 2 (1 + T^3) \gamma \hbar x_1 y_1) \epsilon) / (1-T+T^2)^3 + O[\epsilon]^2]
$$

RVK, rot, Z from 2016-09/OneSmidgen.nb. See also local version in this folder.

Program

Some details of the code below are at [http://drorbn.net/bbs/show?shot=Dror-160920-151350.jpg.](http://drorbn.net/bbs/show?shot=Dror-160920-151350.jpg)

```
ln[ e ]:=
Program
           RVK::usage =
              "RVK[xs, rots] represents a Rotational Virtual Knot with a list of n Xp/Xm crossings
                 xs and a length 2n list of rotation numbers rots. Crossing
                 sites are indexed 1 through 2n, and rots〚k〛 is the rotation
                 between site k-1 and site k. RVK is also a casting operator
                 converting to the RVK presentation from other knot presentations.";
 ln[ e ]:=
Program
           RVK[pd_PD] := PPRVK@Module{n, xs, x, rots, front = {0}, k},
                 n = Length@pd; rots = Table[0, {2 n}];
                 \mathsf{x} \mathsf{s} = \mathsf{Ca} \mathsf{ses}\big[pd,\ \mathsf{x\_X} \Rightarrow \big\{ \begin{array}{l} \mathsf{Xp}\big[\mathsf{x}\mathopen{[\![} 4 \mathclose{]\!]\!]} \text{, } \mathsf{x}\mathopen{[\![} 1 \mathclose{]\!]\!]} \text{ } & \mathsf{ProstituteQ@X} \text{ } \end{array} \big\} ;Fork = 0, k < 2 n, ++k, Ifk ⩵ 0 ∨ FreeQ[front, -k],
                    front = Flatten\left[\text{front } / \cdot \mathbf{k} \rightarrow \left(\text{xs } / \cdot \right) \right]Xp[k + 1, l_] Xm[l_, k + 1] ⧴ {l, k + 1, 1 - l},
                               Xp[l_, k+1] | Xm[k+1, l_.] → (++roots[[l]]; {1-l, k+1, l}),
                    Cases[front, k -k] /. {k, -k} ⧴ --rots〚k + 1〛;
                  ;
                 RVK[xs, rots] ;
           RVK[K_] := RVK[PD[K]];
```
 $ln[n] = XS = \text{Cases} [pd, x_X] \rightarrow \text{If} [\text{PositiveQ@X, Xp}[X[[4]], X[[1]]], Xm[X[[2]], X[[1]])];$ 

```
In[ ]:= RVK[Knot[10, 100]]
          KnotTheory: Loading precomputed data in PD4Knots`.
  \circои\{ \text{SWR} \mid \text{Xp}[1, 6], \text{Xp}[5, 18], \text{Xm}[13, 20], \text{Xm}[7, 14], \text{Xm}[3, 10], \text{Xm}[9, 16], \text{Xm}[11, 4], \text{Xm}[15, 8], \}\text{Xm}[19, 12], \text{Xp}[17, 2], \{0, 0, 0, 0, -1, 0, 0, 0, 0, 0, 0, 0, 1, 0, 0, 0, 0, 0, 0\}]ln[ \circ ]:=
Program
           rot[i_, 0] := E_{\{}\}<sub>+{i}</sub>[0, 0, 1];
           rot[i_, n_] := Module{j},
                rot[i, n] = If[n > 0, rot[i, n-1] kC_i, rot[i, n+1] kC_i]/km_{i, i \rightarrow i};ln[ |: |:Program
           Z[K_] := Z[RVK@K];
           Z[rvk_RVK] := (*Z[rvk] =*)
            Monitor \text{PP}_{72} @Module \text{[tdo, n, rots, \xi, done, st, cx, \xi1, i, j, k, k1, k2, k3]}{todo, rots} = List @@ rvk;
                 AppendTo[rots, 0];
                 n = Length[todo];
                  ζ = {}→{0}[0, 0, 1];
                 done = {0};
                 st = Range[0, 2 n + 1];
                 While[} \ = ! = (\frac{4}{3}) = todo),
                   \{cx\} = MaximalBy[todo, Length[done \cap {\#[1], \#[2], \#[1] - 1, \#[2] - 1}] &, 1];
                   {i, j} = List @@ cx;
                   ζ1 = SwitchHead[cx],
                       Xp, \left(kR_{i,j} \overline{kKink}_{k}\right) // km_{i,k\rightarrow j},
                       Xm, \left(\overline{KR}_{i,j} kKink<sub>k</sub>\right) // km<sub>j, k→j</sub>
                    ;
                   ζ1 = rot[k, rots〚i〛] ζ1 // kmk,i→i; rots〚i〛 = 0;
                   \zeta_1 = (\zeta_1 \text{ rot}[k, \text{rots}[i+1]]) // km_{i,k+1}; \text{rots}[i+1]] = 0;ζ1 = rot[k, rots〚j〛] ζ1 // kmk,j→j; rots〚j〛 = 0;
                   \zeta1 = (\zeta1 \text{ rot} [k, \text{rots}[]j + 1]]) // km_{j,k \to j}; \text{rots}[]j + 1] = 0;
                   ζ *= ζ1;
                   If [MemberQ[done, i], \zeta = \zeta // km_{i,i+1\to i}; st = st /. st [i + 2] \to st [i + 1]];
                   If [MemberQ[done, i-1], \mathcal{g} = \mathcal{g} // km_{st}<sub>[il]</sub>, _{s \to st}[i]; st = st /. st[i+1] → st[i]];
                   If [MemberQ[done, j], \zeta = \zeta // km_{j,j+1+j}; st = st /. st[j + 2] \rightarrow st[j + 1]];
                   If [MemberQ[done, j-1], \mathcal{E} = \mathcal{E}/\sqrt{km_{\text{st}}m_{\text{st}}}, j→st<sub>Ijl</sub>; st = st /. st[j+1] → st[j]];
                   done = done ⋃ {i - 1, i, j - 1, j};
                   todo = DeleteCases[todo, cx]
                  ;
                 Simplify \neq (\subseteq \neq (\subseteq \neq (\neq x<sub>0</sub> \rightarrow y<sub>1</sub>, \neq a<sub>0</sub> \rightarrow a})
                , $M
```

```
In[ ]:=
$k = 1; Timing@Z@Knot[10, 100]
Knot
   Out[ ]=
43.2656, {}→{0}0, 0, T4  1 - 4 T + 9 T2 - 12 T3 + 13 T4 - 12 T5 + 9 T6 - 4 T7 + T8 +
Knot
                   (T^4 \hbar (4 a (-2 + 14 T - 51 T^2 + 120 T^3 - 203 T^4 + 258 T^5 - 246 T^6 + 152 T^7 -152 T^9 + 246 T^{10} - 258 T^{11} + 203 T^{12} - 120 T^{13} + 51 T^{14} - 14 T^{15} + 2 T^{16} +
                             \gamma \left(-6 + 2\,T^{16} - 8\,x\,y\,\hbar - 440\,T^9\,\left(-1 + x\,y\,\hbar\right) - 4\,T^{15}\,\left(3 + 2\,x\,y\,\hbar\right) + 8\,T^8\,\left(-97 + 21\,x\,y\,\hbar\right) +8 T<sup>7</sup> (131 + 21 \times y \text{ K}) - 20 T<sup>6</sup> (57 + 22 \times y \text{ K}) + T<sup>14</sup> (37 + 48 \times y \text{ K}) + T (44 + 48 \times y \text{ K}) -
                                   8 T<sup>11</sup> (2 + 61 \times y \hbar) + 8 T<sup>5</sup> (127 + 68 \times y \hbar) - 2 T<sup>13</sup> (35 + 78 \times y \hbar) + 4 T<sup>10</sup> (-39 + 136 \times y \hbar) -T^{2} (167 + 156 x y \hbar) + T^{12} (79 + 324 x y \hbar) + T^{3} (410 + 324 x y \hbar) - T^{4} (733 + 488 x y \hbar)))
                         \in ( ( 1 - 4 T + 9 T<sup>2</sup> - 12 T<sup>3</sup> + 13 T<sup>4</sup> - 12 T<sup>5</sup> + 9 T<sup>6</sup> - 4 T<sup>7</sup> + T<sup>8</sup>)<sup>3</sup> + 0 \in |^{2}
```
In[ ]:= **EndProfile[];**

```
In[ ]:=
PrintProfile[]
Profile
 _{Out[\,\circ\,J^{\pm}\,]} ProfileRoot is root. Profiled time: 91.231
Profile
        ( 1) 0.186/ 43.265 above Z
        ( 157) 0.482/ 38.527 above B
        ( 37) 0.174/ 9.315 above Boot
            ( 147) 0.046/ 0.124 above CF
             (2) \theta 0 above RVK
      CF: called 13451 times, time in 29.327/70.775
        ( 1047) 1.184/ 4.148 under EEQ
        ( 47) 0.015/ 0.092 under Boot
        ( 1347) 7.321/ 21.491 under LZip
        ( 147) 0.046/ 0.124 under ProfileRoot
        ( 9875) 20.401/ 44.107 under QZip
            ( 988) 0.360/ 0.813 under QZip4
        ( 36730) 13.710/ 41.448 above CCF
      Together: called 37864 times, time in 20.974/28.018
        ( 37864) 20.974/ 28.018 under CCF
        ( 37864) 6.267/ 7.044 above Exp
      CCF: called 37864 times, time in 14.207/42.225
        ( 36730) 13.710/ 41.448 under CF
        ( 1134) 0.497/ 0.777 under Exp
        ( 37864) 20.974/ 28.018 above Together
      Zip: called 2851 times, time in 8.918/41.124
        ( 294) 1.013/ 6.783 under LZip
        ( 294) 0.988/ 4.665 under QZip
            ( 44) 0.015/ 0.031 under QZip4
        ( 2219) 6.902/ 29.645 under Zip
        ( 2851) 2.561/ 2.561 above Collect
        ( 2219) 6.902/ 29.645 above Zip
      Exp: called 37864 times, time in 6.267/7.044
        ( 37864) 6.267/ 7.044 under Together
        ( 1134) 0.497/ 0.777 above CCF
      LZip: called 294 times, time in 5.529/38.359
        ( 294) 5.529/ 38.359 under B
        ( 1047) 0.408/ 4.556 above EEQ
```
( 1347) 7.321/ 21.491 above CF ( 294) 1.013/ 6.783 above Zip Collect: called 2851 times, time in 2.561/2.561 ( 2851) 2.561/ 2.561 under Zip QZip: called 294 times, time in 1.73/51.439 ( 294) 1.730/ 51.439 under B ( 9875) 20.401/ 44.107 above CF ( 22) 0.093/ 0.937 above QZip4 ( 294) 0.988/ 4.665 above Zip B: called 294 times, time in 0.67/90.468 ( 72) 0.109/ 42.986 under Z ( 65) 0.079/ 8.955 under Boot ( 157) 0.482/ 38.527 under ProfileRoot ( 294) 5.529/ 38.359 above LZip ( 294) 1.730/ 51.439 above QZip EEQ: called 1047 times, time in 0.408/4.556 ( 1047) 0.408/ 4.556 under LZip ( 1047) 1.184/ 4.148 above CF Boot: called 59 times, time in 0.361/14.218  $($  3)  $0/$  0.093 under Z ( 19) 0.187/ 4.810 under Boot ( 37) 0.174/ 9.315 under ProfileRoot ( 65) 0.079/ 8.955 above B ( 19) 0.187/ 4.810 above Boot ( 47) 0.015/ 0.092 above CF Z: called 1 times, time in 0.186/43.265 ( 1) 0.186/ 43.265 under ProfileRoot  $($  72)  $0.109/$  42.986 above B  $($  3)  $0/$  0.093 above Boot QZip4: called 22 times, time in 0.093/0.937 ( 22) 0.093/ 0.937 under QZip ( 988) 0.360/ 0.813 above CF ( 44) 0.015/ 0.031 above Zip RVK: called 2 times, time in 0./0. ( 2) 0/ 0 under ProfileRoot